معادلات حالت سیستم انتخاب شده به صورت زیر است :

$$
\dot{X} = f(X) + g(X)u
$$

با فرض متغییرهاي سیستم به صورت

$$
X = [I_{ds} \ I_{qs} \ \varphi_r \ \omega_r]^T \rightarrow X = \begin{cases} x_1 = I_{ds} \\ x_2 = I_{qs} \\ x_3 = \varphi_r \\ x_4 = \omega_r \end{cases}
$$

و ورودي سیستم به صورت

$$
u = [V_{ds} \ V_{qs}]^T
$$

داریم :

$$
f(X) = \begin{bmatrix} -\lambda \cdot x_1 + \omega_s \cdot x_2 + \sigma_r \cdot \beta \cdot x_3 \\ -\omega_s \cdot x_1 - \lambda \cdot x_2 - \beta \cdot x_4 \cdot x_3 \\ \sigma_r \cdot L_m \cdot x_1 - \sigma_r \cdot x_3 \\ p^2 \cdot \frac{L_m}{L_r \cdot J} \cdot x_3 \cdot x_2 - \frac{p}{J} \cdot C_r - \frac{f}{J} \cdot x_4 \end{bmatrix}
$$

در این صورت :

$$
\begin{cases}\n\dot{x}_1 = -142.358 \, x_1 + 148.702 \, x_2 + 231.152 \, x_3 + 19.869 \, V_{ds} \\
\dot{x}_2 = -148.702 \, x_1 - 142.358 \, x_2 - 19.879 \, x_4 x_3 + 19.869 \, V_{qs} \\
\dot{x}_3 = 1.468 \, x_1 - 11.628 \, x_3 \\
\dot{x}_4 = 26.667 x_3 x_2 - 0.333 \, x_4 - 1333.4\n\end{cases}
$$

سیستم را حول مبدا خطی سازي می کنیم :

$$
f(x_1, \ldots, x_n) = f(x_{10}, \ldots, x_{n0}) - (x_1 - x_{10}) \frac{\partial f}{\partial x_1} - \cdots - (x_n - x_{n0}) \frac{\partial f}{\partial x_n}
$$
  
g.e.  $f(x_1, \ldots, x_n) = f(x_{10}, \ldots, x_{n0}) - (x_1 - x_{10}) \frac{\partial f}{\partial x_1} - \cdots - (x_n - x_{n0}) \frac{\partial f}{\partial x_n}$ 

$$
\begin{cases}\n\dot{x}_1 = -142.358 x_1 + 148.702 x_2 + 231.152 x_3 + 19.869 V_{ds} \\
\dot{x}_2 = -148.702 x_1 - 142.358 x_2 + 19.869 V_{qs} \\
\dot{x}_3 = 1.468 x_1 - 11.628 x_3 \\
\dot{x}_4 = -0.333 x_4\n\end{cases}
$$

 $\dot{X} =$ −142.358 148.702 231.152 0 −148.702 −142.358 0 0  $\begin{bmatrix} 140.702 & -142.336 & 0 & 0 \\ 0 & 0 & -11.628 & 0 \\ 0 & 0 & 0 & -0.333 \end{bmatrix} X +$ 19.869 0 0 19.869 0 0 0 0  $\left| \int_{V} V ds \right|$  $\begin{bmatrix} u_s \\ v_{qs} \end{bmatrix}$  $y = [1 \ 0 \ 0 \ 0]X$ 

فرم ماتریسی فضاي حالت به صورت زیر است :

براي بررسی پایداري سیستم ، قطب هاي سیستم را بررسی می کنیم ، اما توجه داشته باشید چون سیستم ، یک سیستم چندمتغیره است ، فقط نوع قطب ها را بدست می آوریم .

$$
eigen values are → -142.9 ± 148.0 i , −10.5 , −0.3
$$

با بدست آوردن ماتریس هاي کنترل پذیري و روئیت پذیري براي سیستم ، مشاهده می کنیم که رتبه ماتریس کنترل پذیري برابر 3 بوده و لذا این ماتریس رتبه ناقص است و این یعنی سیستم کنترل ناپذیر است ، از طرف دیگر با بدست آوردن ماتریس روئیت پذیري مشاهده می کنیم که این ماتریس رتبه کامل بوده و لذا سیستم روئیت پذیر است .

به خاطر این که سیستم دو ورودي دارد لذا تابع تبدیل سیستم با ابعاد 2 × 1 ظاهر می شود :

$$
Y(s) = \frac{29.168s + 4152.254}{s^3 + 296.344s^2 + 45349s + 444466}V_{ds}(s) + \frac{4337.294}{s^3 + 14.636s^2 + 0.096 + 0.01}V_{qs}(s)
$$

تغذیه می شوند ، لذا ما فرض می کنیم که  $V_{ds}$  =  $V_{ds}$  . که در این صورت به یک سیستم SISO دست پیدا می کنیم که تابع تبدیل این سیستم به صورت زیر است :

$$
G(s) = \frac{29.168 s + 8490}{s^3 + 296.344 s^2 + 45349 s + 4444465}
$$

که صفرها و قطب هاي سیستم به صورت زیر می باشند :

$$
\begin{array}{rcl} \text{(zeros} & \rightarrow & -291.072\\ \text{(poles)} & \rightarrow & -142.92 ± 148.06 i , -10.5 \end{array}
$$

مشاهده می شود که قطب -0.33 به دلیل اینکه قطب کنترل ناپذیر است در قطب هاي تابع تبدیل ظاهر نشده اند .

با استفاده از دستور

 $[T,J]=jordan(A)$ 

معادلات فضاي حالت سیستم را به فرم قطري جردن تبدیل می کنیم . با اجراي دستور فوق در محیط ماتریس تبدیل سیستم به صورت زیر است :

$$
T = \begin{bmatrix} -89.44 + 100.86 i & 0.77 & -89.44 - 100.86 i & 0 \\ -101.64 - 89.44 i & -0.87 & -101.64 + 89.44 i & 0 \\ 1 & 1 & 1 & 1 & 0 \\ 0 & 0 & 0 & 0 & 1 \end{bmatrix}
$$

که در این صورت فرم فضاي حالت به صورت زیر است :

$$
\dot{Z} = \begin{bmatrix} -142.92 + 148.06 \, i & 0 & 0 & 0 \\ 0 & -10.5 & 0 & 0 \\ 0 & 0 & -142.92 - 148.06 \, i & 0 \\ 0 & 0 & 0 & -0.33 \end{bmatrix} Z + \begin{bmatrix} -0.104 - 0.006 \, i \\ 0.207 \\ -0.104 + 0.006 \, i \\ 0 & 0 \end{bmatrix} V
$$

## $y = [1 \ 1 \ 1 \ 1] Z$

از دستور

 $[Abar,Bbar,Cbar,T,k] = ctrbf(A,B,C)$ 

استفاده می کنیم که با اجراي این دستور ، ماتریس هاي جدید را به عنوان خروجی بر می گرداند . با اجراي این دستور داریم :

$$
\dot{X} = \begin{bmatrix}\n-0.333 & 0 & 0 & 0 \\
0 & -12.873 & 1.943 & 0 \\
0 & 164.354 & -141.706 & 148.706 \\
0 & 164.483 & -142.358 & -142.358\n\end{bmatrix} X + \begin{bmatrix}\n0 \\
0 \\
0 \\
28.1\n\end{bmatrix} V
$$
\n
$$
y = \begin{bmatrix}\n1 & 0 & 0 & 0\n\end{bmatrix} X
$$

همانطور که می دانیم ، سیستم کنترل ناپذیر است و قطب -0.333 قابل کنترل نیست و نمی توان این قطب را کنترل کرد ، اما سه قطب دیگر که یک فضاي حالت با ابعاد 3 را تشکیل می دهد ، قابلیت جایابی ر1 داشته و در محیط متلب این قطب ها را جایابی می کنیم .

 $desired poles \rightarrow -10, -20, -30$ 

در این صورت با استفاده از دستور place ماتریس بهره فیدبک به صورت زیر می باشد :

 $K = [1.584 - 1.664 - 8.432]$ 

و پاسخ پله سیستم به صورت زیر است :

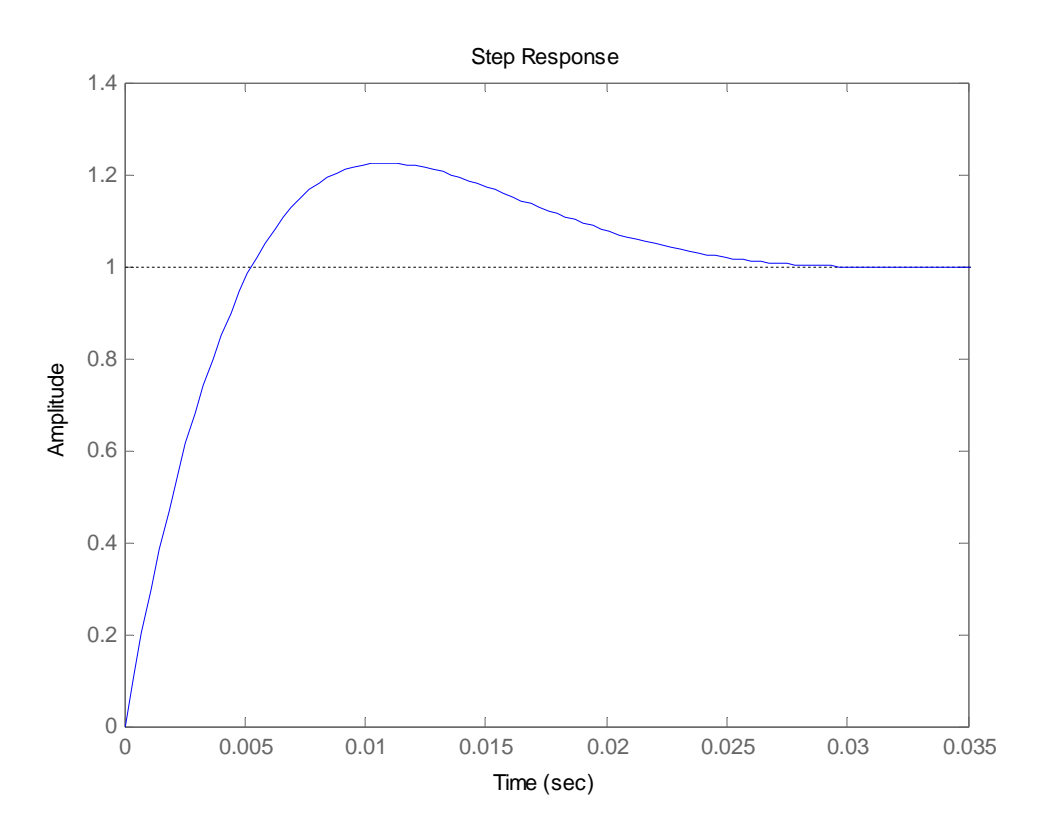

سیستم اصلی به صورت زیر است :

 $\dot{X} =$ −142.358 148.702 231.152 0 −148.702 −142.358 0 0  $\begin{bmatrix} 140.702 & -142.336 & 0 & 0 \\ 0 & 0 & -11.628 & 0 \\ 0 & 0 & 0 & -0.333 \end{bmatrix}$ 19.869 19.869 0 0  $|v|$  $y = [1 \ 0 \ 0 \ 0]X$ 

این سیستم یک سیستم روئیت ناپذیر است . و رتبه ماتریس روئیت پذیري ناقص و برابر 3 می باشد . لذا مدهاي روئیت پذیر را از مد روئیت ناپذیر جدا می کنیم و سپس روئیت گر طراحی می کنیم . با استفاده از دستور زیر

 $[Abar,Bbar,Cbar,T,k] = obsvf(A,B,C)$ 

در نرم افزار متلب ، فرم فضاي حالت جدید به صورت زیر می باشد :

$$
\dot{Z} = \begin{bmatrix} -0.333 & 0 & 0 & 0 \\ 0 & -104.092 & 59.483 & 125.854 \\ 0 & 59.483 & -49.894 & -79.217 \\ 0 & 0 & 274.852 & -142.358 \end{bmatrix} Z + \begin{bmatrix} 0 \\ -16.710 \\ 10.750 \\ 19.869 \end{bmatrix} V
$$

$$
y=[0\ 0\ 0\ 1]Z
$$

که در آن ماتریس تبدیل به صورت زیر است :

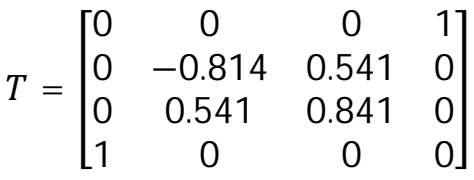

بنابراین یکی از مدهاي سیستم روئیت ناپذیر است و سه مد دیگر روئیت پذیر می باشند ، ما در ادامه براي این مدها روئیت گر طراحی می کنیم .

$$
observer\ poles \rightarrow \{-10, -20, -30\}
$$

با استفاده از دستور place ماتریس بهره روئیت گر به صورت زیر است :

$$
L = [47.128 - 28.582 - 236.344]
$$

در این قسمت می خواهیم روئیت گر کاهش مرتبه یافته از مرتبه 2 را طراحی کنیم . بنابراین فرض می کنیم یکی از سه مد قابل اندازه گیري نیست و براي طراحی ، روند زیر را دنبال می کنیم :

با انتخاب :

$$
D = \begin{bmatrix} -163.575 & 0 \\ 59.483 & -10 \end{bmatrix}
$$

قطب هاي روئيتگر را در 163.575- و 10- قرار مي دهيم .

ماتریس  $\mathrm{Q}$  را چنان تعیین می کنیم که :

$$
CQ = [0 \ 0 \ 1] \rightarrow [0 \ 0 \ 1]Q = [0 \ 0 \ 1]
$$

بنابراین :

$$
Q = \begin{bmatrix} 1 & 1 & -1 \\ 0 & 1 & 0 \\ 0 & 0 & 1 \end{bmatrix}
$$

و لذا :

$$
\tilde{A} = Q^{-1}AQ = \begin{bmatrix}\n-163.575 & 220.654 & 226.288 \\
59.483 & 9.589 & -138.7 \\
0.000 & 274.852 & -142.358\n\end{bmatrix}
$$
\n
$$
\vdots_{\{v_{\lfloor 2m \rfloor}\}} \tilde{L}
$$
\n
$$
\tilde{L} = \begin{bmatrix}\n-0.803 \\
-0.071\n\end{bmatrix}
$$
\n
$$
\tilde{L} = \begin{bmatrix}\n-0.803 \\
-0.071\n\end{bmatrix}
$$
\n
$$
T = \begin{bmatrix}\n209.250 \\
-81.538\n\end{bmatrix}
$$
\n
$$
T = \begin{bmatrix}\n209.250 \\
-81.538\n\end{bmatrix}
$$

و داریم :

$$
L = [I_{n-l} \quad \tilde{L}_{n-l,l}]Q^{-1} = \begin{bmatrix} 1 & -1 & 0.197 \\ 0 & 1 & -0.071 \end{bmatrix}
$$

و در نهایت داریم :

$$
R = LB = \begin{bmatrix} -23.545\\ 9.339 \end{bmatrix}
$$

$$
\begin{bmatrix} C\\ L \end{bmatrix}^{-1} = \begin{bmatrix} F_1 & F_2 \end{bmatrix} \rightarrow F_1 = \begin{bmatrix} -0.126\\ 0.071\\ 1 \end{bmatrix} \text{ and } F_2 = \begin{bmatrix} 1 & 1\\ 0 & 1\\ 0 & 0 \end{bmatrix}
$$

روئیت گر به صورت زیر است :

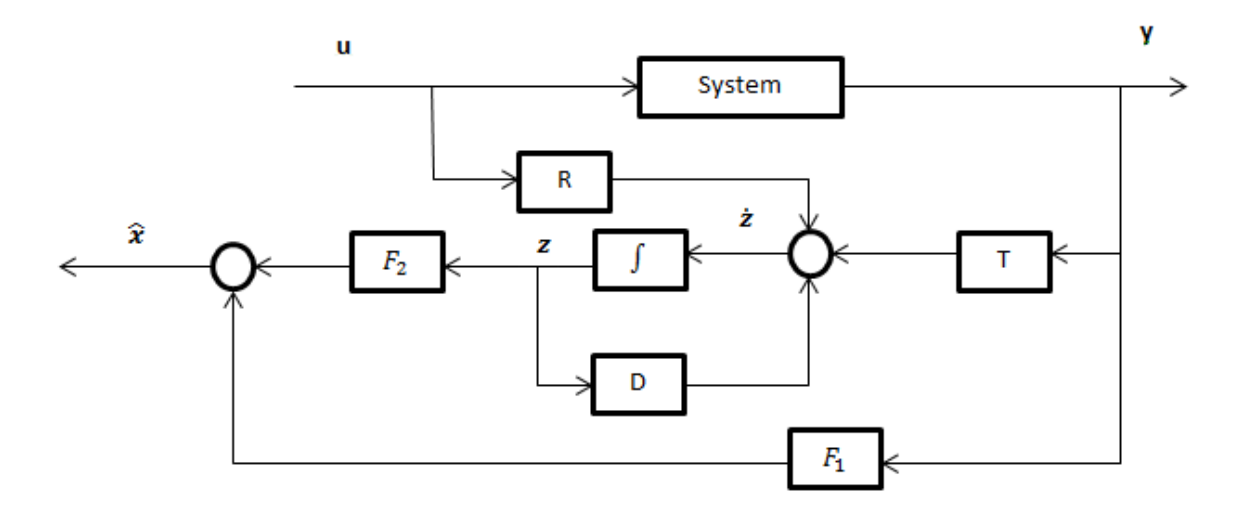

فایل هاي شبیه سازي براي این قسمت آماده شده اند که خروجی سیستم به صورت زیر می باشد :

شرایط اولیه صفر

روئیت گر مرتبه کامل :

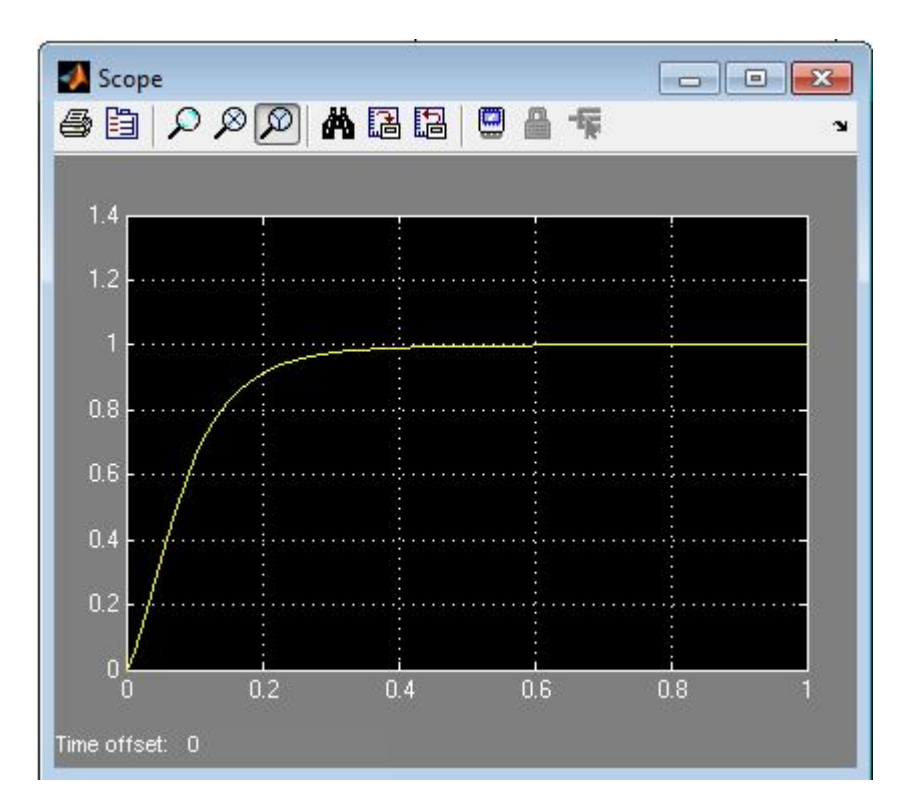

روئیت گر مرتبه کاهش یافته :

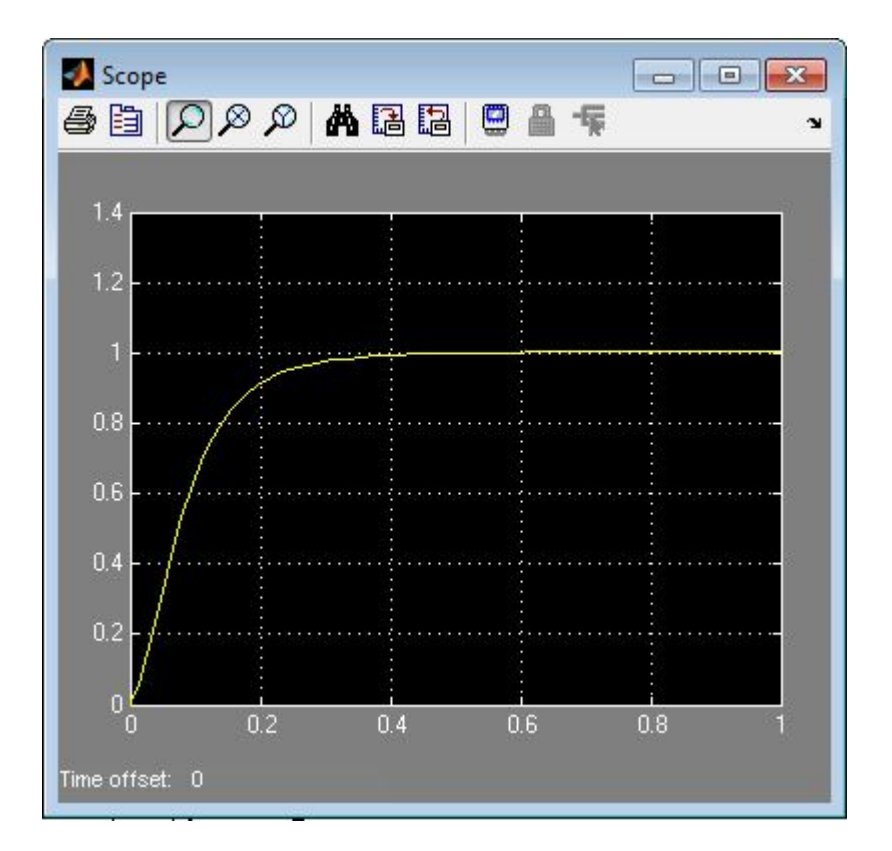

در حالت دوم ، پاسخ با کمی خطا همراه است .

شرایط اولیه غیر صفر

روئیت گر مرتبه کامل :

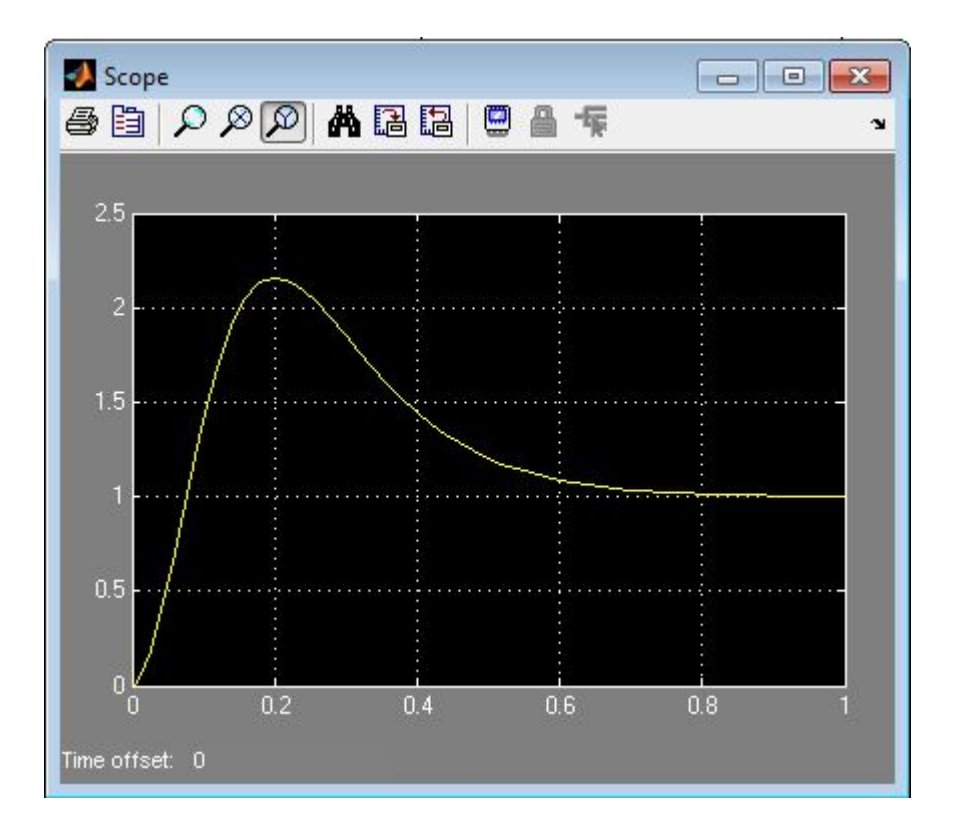

روئیت گر کاهش مرتبه یافته :

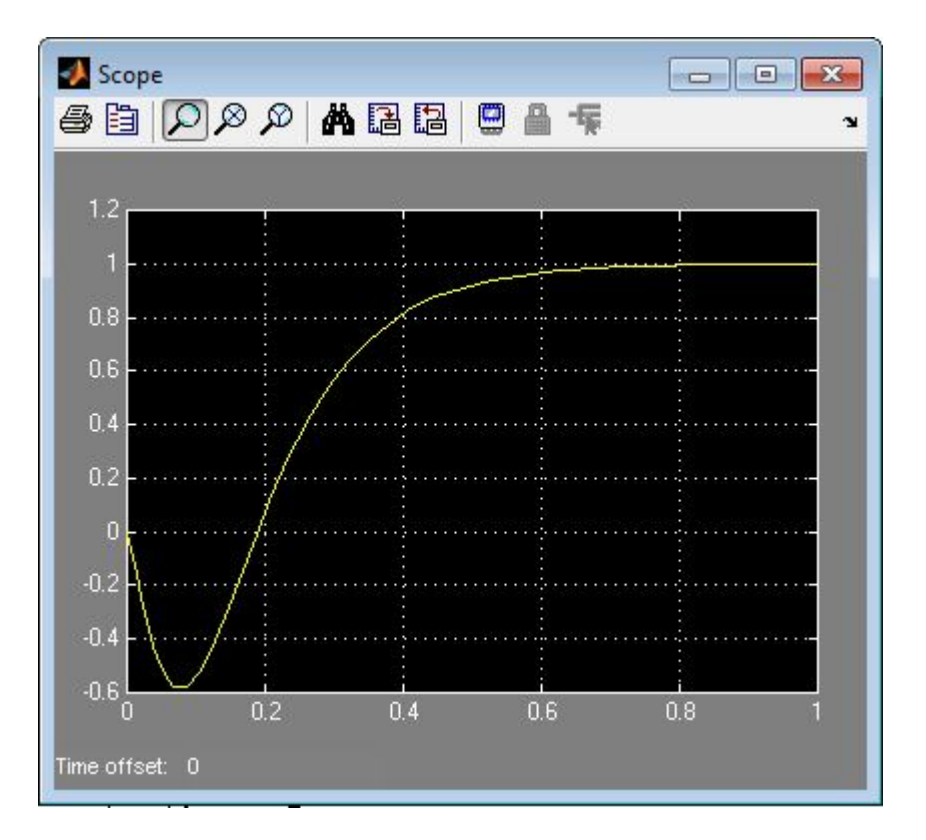

مشاهده می کنید که در این حالت پاسخ با مقداري خطا همراه می شود .

شرط اولیه صفر :

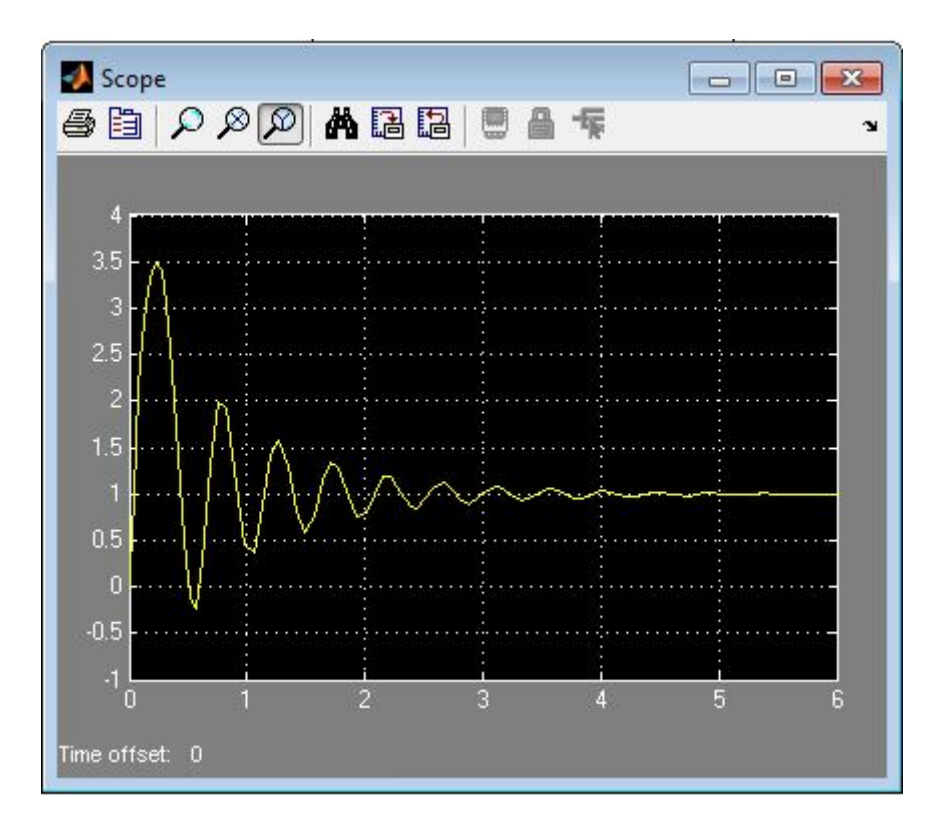

شرط اولیه غیر صفر :

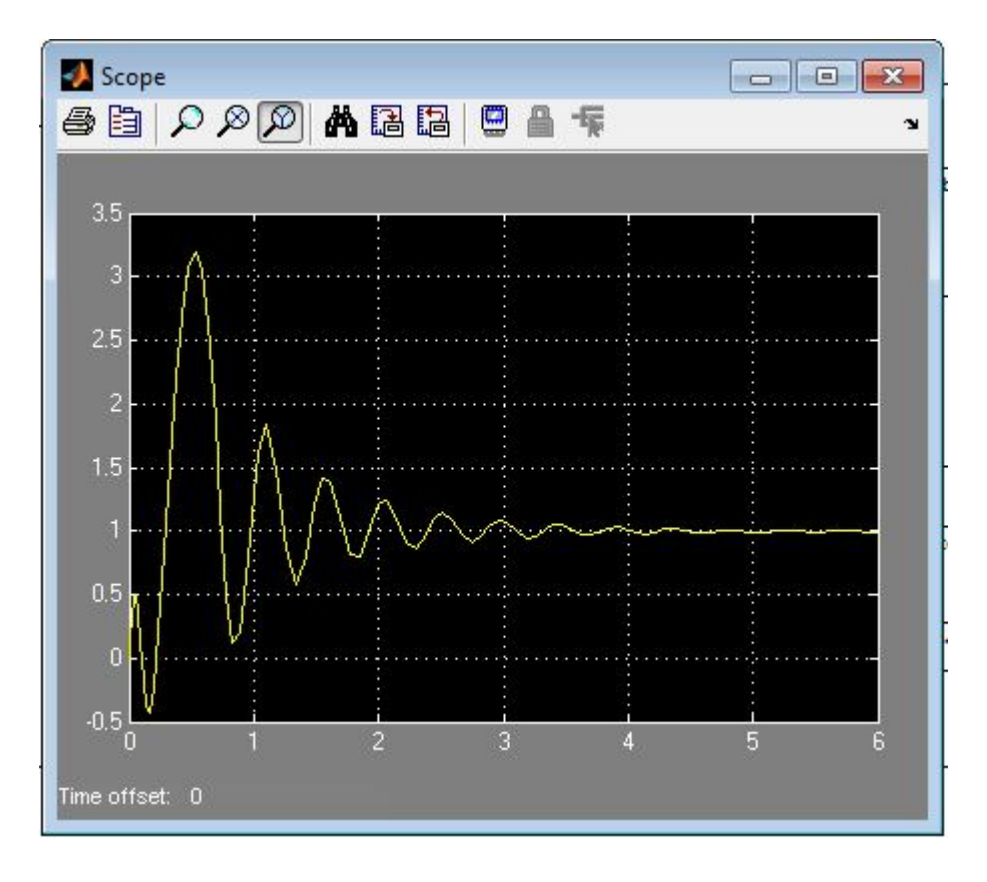

مشاهده می شود در صورتی که شبیه سازی با شرایط اولیه  $x_1$  انجام می شود ، پاسخ سیستم با فروجهش اولیه روبرو می شود ، اما پس از گذشت زمان خروجی را به خوبی دنبال می کند . در کل مشاهده می کنیم زمانی که از تخمین گر استفاده می شود خصوصا تخمین گر کاهش مرتبه یافته ، مقداري خطا در خروجی ظاهر می شود . همچنین ملاحظه می کنیم که براي سیستم خطی سازي شده ، خروجی سریع به حالت ماندگار می رسد ، یعنی سرعت پاسخ سیستم بالاست ، اما در صورتی که سیستم اصلی که یک سیستم غیرخطی می باشد ، براي شبیه سازي مورد استفاده قرار می گیرد ، سرعت پاسخ بسیار کمتر می شود . و این بهاي تقریبی است که از آن در جهت طراحی روئیت گر و کنترلر براي سیستم ، استفاده شده است .